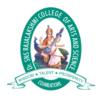

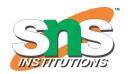

# C++ Files

The fstream library allows us to work with files.

To use the fstream library, include both the standard <iostream> AND the <fstream> header file:

## Example

#include <iostream>
#include <fstream>

There are three classes included in the fstream library, which are used to create, write or read files:

| Class    | Description                                                                |
|----------|----------------------------------------------------------------------------|
| ofstream | Creates and writes to files                                                |
| ifstream | Reads from files                                                           |
| fstream  | A combination of ofstream and ifstream: creates, reads, and writes to file |

### Create and Write To a File

To create a file, use either the ofstream or fstream class, and specify the name of the file.

To write to the file, use the insertion operator (<<).

### Example

```
#include <iostream>
#include <fstream>
using namespace std;

int main() {
    // Create and open a text file
    ofstream MyFile("filename.txt");

    // Write to the file
    MyFile << "Files can be tricky, but it is fun enough!";

    // Close the file
    MyFile.close();
}</pre>
```

#### Why do we close the file?

It is considered good practice, and it can clean up unnecessary memory space.

#### **ADVERTISEMENT**

### Read a File

To read from a file, use either the **ifstream** or **fstream** class, and the name of the file.

Note that we also use a while loop together with the getline() function (which belongs to the ifstream class) to read the file line by line, and to print the content of the file:

### Example

```
// Create a text string, which is used to output the text file
string myText;

// Read from the text file
ifstream MyReadFile("filename.txt");

// Use a while loop together with the getline() function to read the
file line by line
while (getline (MyReadFile, myText)) {
```

```
// Output the text from the file
cout << myText;
}
// Close the file
MyReadFile.close();</pre>
```